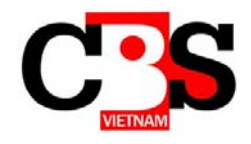

# CBS Thu Duc 建築専門学校開講

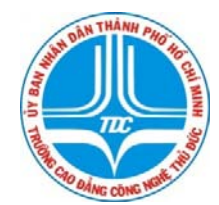

## REVIT コース

### REVIT のアプローチ から REVIT のマスターまでの技術習得

#### 本コースの狙い

 建築界は 2D から 3D の時代、さらに BIM の時代に変化している。設計から施工、維持管理 まで、同じ BIM3次元モデルの図面と情報を活用することはプロジェクトに係わるすべての 人にメリットを生じさせ、それが建築の質の向上につながる。

 BIM のフロントローディングによる仕事の進め方、基本設計・実施設計・施工段階までの 一気通貫した図面と情報は建築界の素晴らしいツールとして活用されるだろう。しかしなが ら、日本での浸透速度は早いとは言いがたい。日本型の設計・施工システムの最適化や BIM オペレータの育成等の課題があげられる。

 本コースの狙いは、ベトナムにおいて日本の建設技術を補完できる人材の育成にある。 BIM のデファクトの一つである REVIT の操作から建築設計、チーム作業、管理手法までを習 得することで、日本企業がベトナムでのオフショア開発をさらに活発化することを狙う。

### プログラムの内容

- 1. REVIT プログラムの仕組みの概要
- 2. 基本モデリング。レンダリング操作、コマンド使用法、コマンドパラメータ、サポー ト操作(描画、表示)、描画操作、レイアウト操作(CAD レイアウト)
- 3. REVIT を使用して一つの工事を作成する:壁、屋根、ドア、家具等の作成
- 4. 構造物の作成:工事の屋根。壁等の作成。
- 5. 経路を作成する:階段。手すり。斜道。
- 6. 図面管理:システム化図面、2D ライブラリの構築、ファミリー2D・3D。展開図の構築
- 7. 地形、 Massing 、Site の構築
- 8. 高層ビルのモデル作成'

### 授業回数 : 全 15 回(週3回)

#### 学 費 : 全 **1,800,000** VND

なお、本コースはスタートしたばかりのため、ご希望に合わせてカリキュラム内容や授業 期間については相談に応じさせていただきます

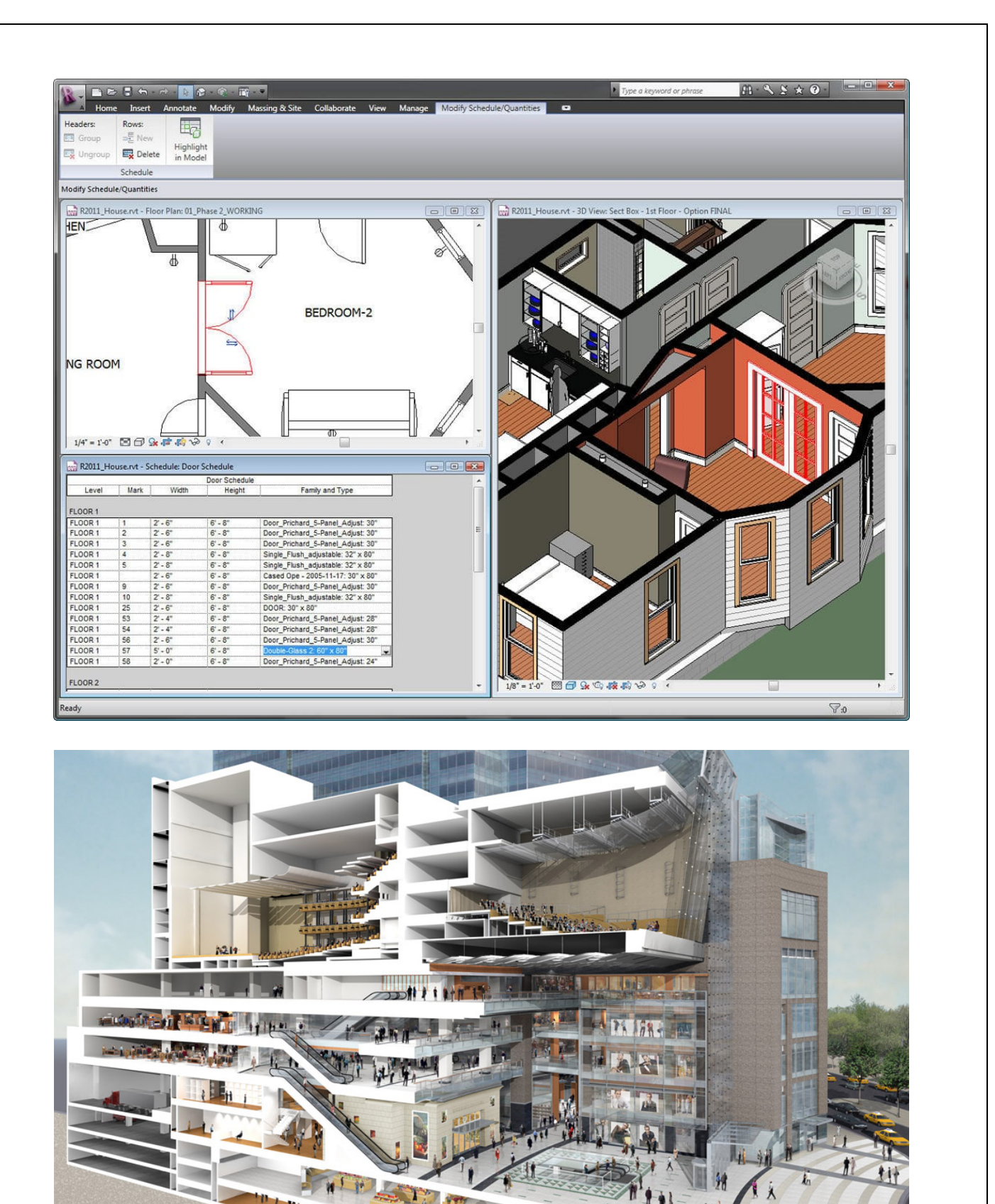

*TT Đào tạo Kiến trúc CBS Việt Nam: 142 – 144, Phan Xích Long, P.7, Q.Phú Nhuận, TP.HCM Hotline: 0917.014.017 – Website: www.cbs.edu.vn TT Đào tạo Nguồn nhân lực & Hợp tác Doanh nghiệp CĐ Công nghệ Thủ Đức: 53 Võ Văn Ngân, P. Linh Chiểu, Q. Thủ Đức, TP. HCM Website: www.tdc.edu.vn 2* 

L

Ħi

# 詳細プログラム

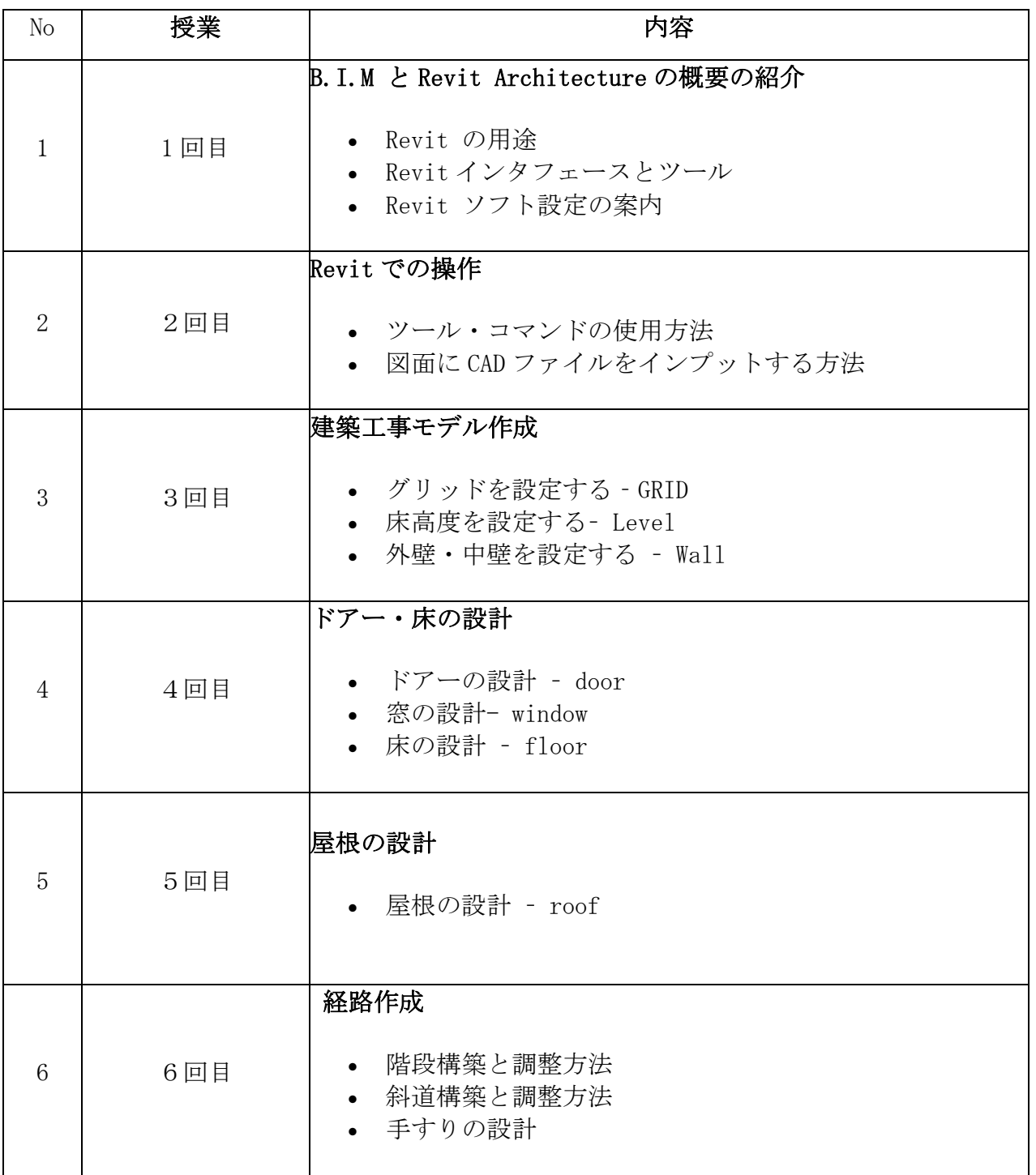

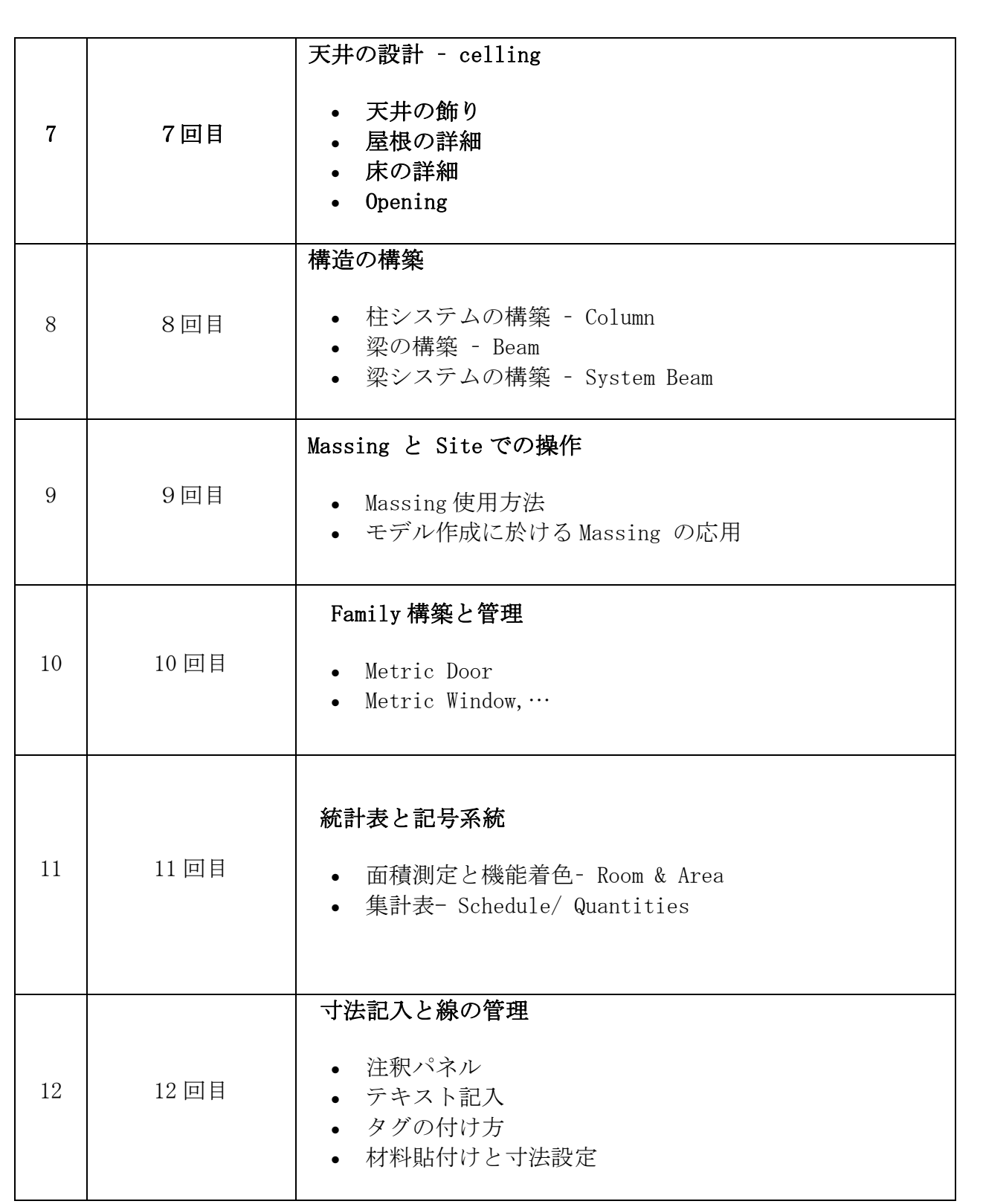

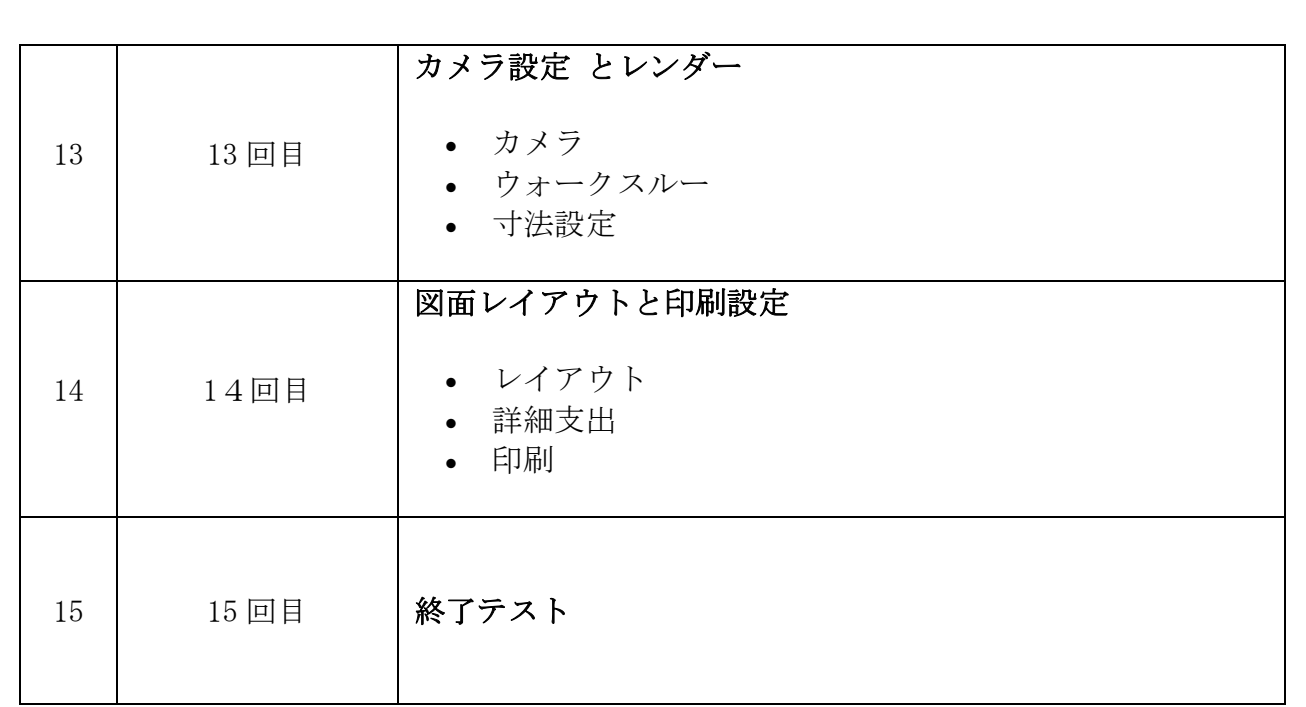

受講場所: Thu Duc College of Technology

住所: 53 Vo Van Ngan, P. Linh Chieu, Thu Duc, Ho Chi Minh

時間帯: 18:00 – 20:30 月水金、または、火木土